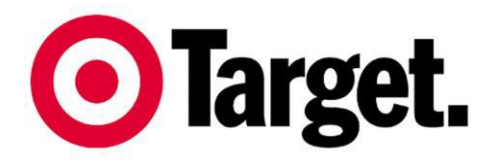

**Target Australia Pty Ltd** (A.B.N. 75 004 250 944) 12-14 Thompson Road Box 41 North Geelong Vic 3215 Telephone: (03) 5246 2000

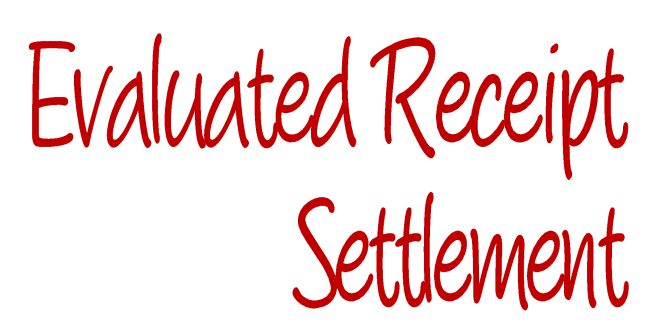

January 2015

Please ensure you have the latest version of this document by downloading it from the Target supplier website [http://supplier.target.com.au](http://supplier.target.com.au/)

# **Document Contents**

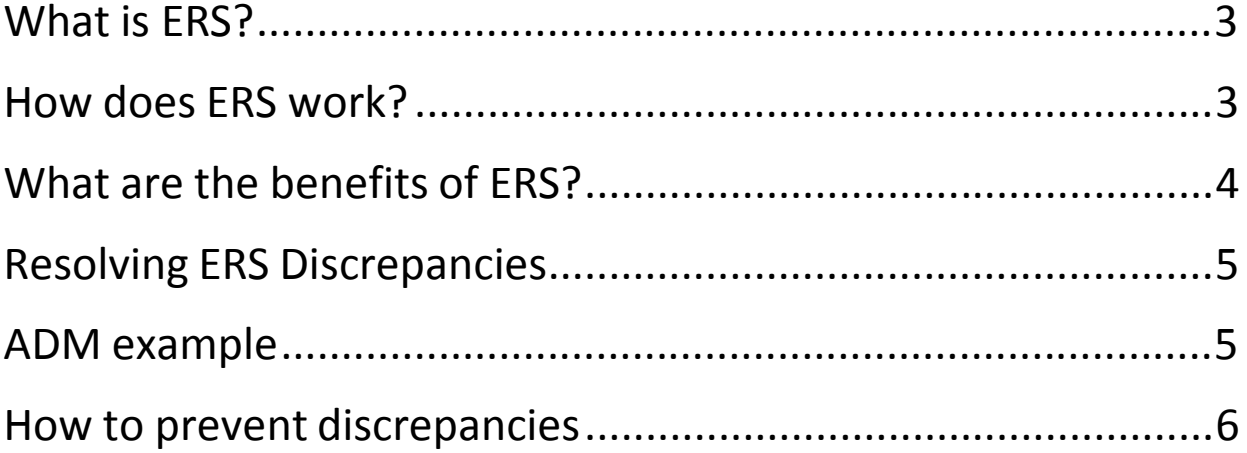

### **What is ERS?**

Evaluated Receipt Settlement (ERS) is a process that automatically creates payment to suppliers without the need for any kind of invoice. Simply put, ERS eliminates the supplier's need to prepare an invoice which Target must then process.

When the supplier delivers goods to the Distribution Centre (DC), a receipt is sent to the Target merchandise system, confirming that the goods have been received.

The Target merchandise system generates a Summary Recipient Created Tax Invoice (sRCTI) based on the price in the order and the quantity as measured in the goods receipt.

An ASN Discrepancy Memo is sent to you via email for any product that is on an ASN, but has not been physically received at the DC.

#### **How does ERS work?**

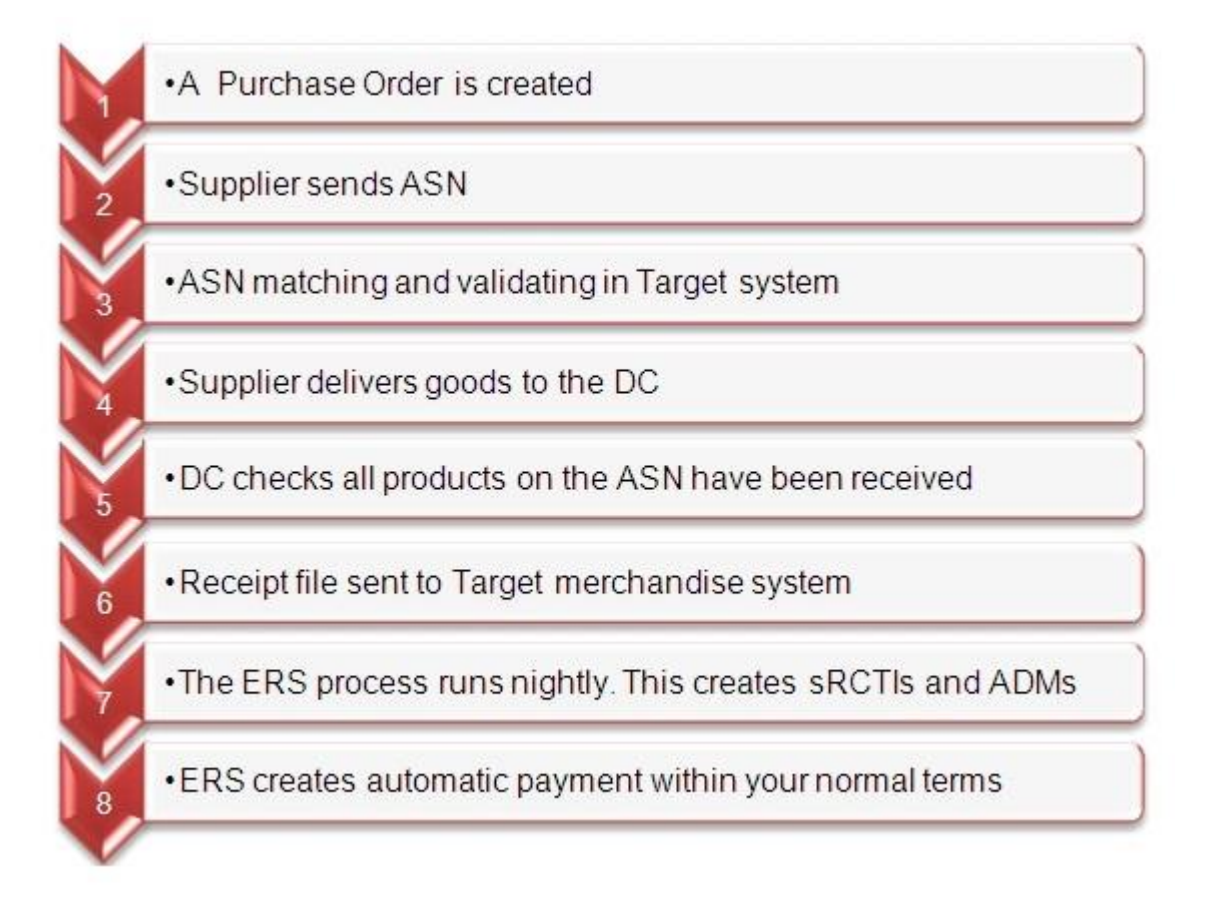

### **What are the benefits of ERS?**

ERS moves accountability for errors and supplier problems from Accounts to the buying office and the receiving Distribution Centre.

If you have payment queries, you no longer have to contact Target Supplier Customer Service, but the relevant buyer for the Purchase Order who can fix any cost issues. If you have quantity or nonreceipt questions, you can contact Target eCommerce.

When implemented, ERS will eliminate all traditional Accounts Payable functions except for the actual payment. Other benefits include:

- Reduced administrative need
- Enhanced Internal Control
- Reduced data entry costs
- Fewer data entry errors
- Reduced reconciliation of price and quantity
- Elimination of lost or duplicate invoices
- Improved cash flow
- Elimination of monthly accruals

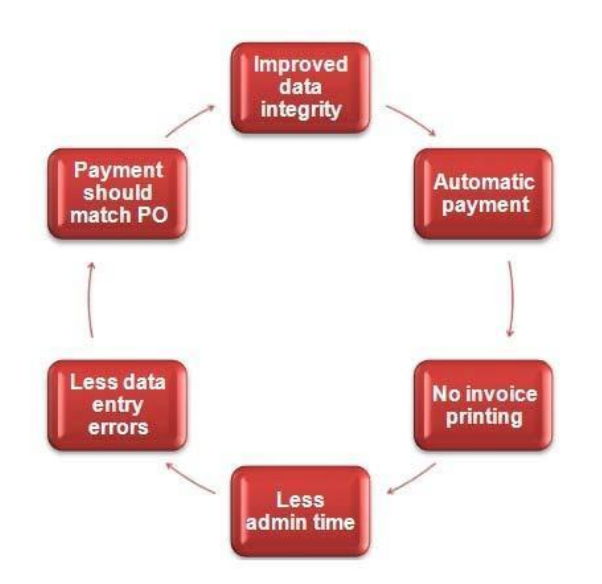

ERS also delivers benefits in data quality and inventory records. Key benefits for these areas are:

- Improved supplier relations and performance evaluation
- Timely price updating
- Elimination of miscellaneous charges
- Reduction in freight costs
- Establishment of single firm pricing and payment terms
- Improved discrepancy and return processing
- Reduction of inventory adjustments
- Reduced billing for price adjustments

#### **Resolving ERS Discrepancies**

When you receive a sRCTI, there might be a discrepancy between the payment you expected and what is on the sRCTI. Work with Target eCommerce to correct these issues as quickly as possible, so that there is minimal disruption to your payment.

If you believe the quantity Target has received is less than what you sent, contact our buying office. With help from the DC where the stock was delivered, they will need to investigate where the physical stock is. Fixing this may result in an additional sRCTI and ADM being created, but it should not result in late payment.

If you believe Target has received more than you sent, please contact Target eCommerce. They will work with Target Supplier Customer Service to get the issue resolved.

#### **ADM example**

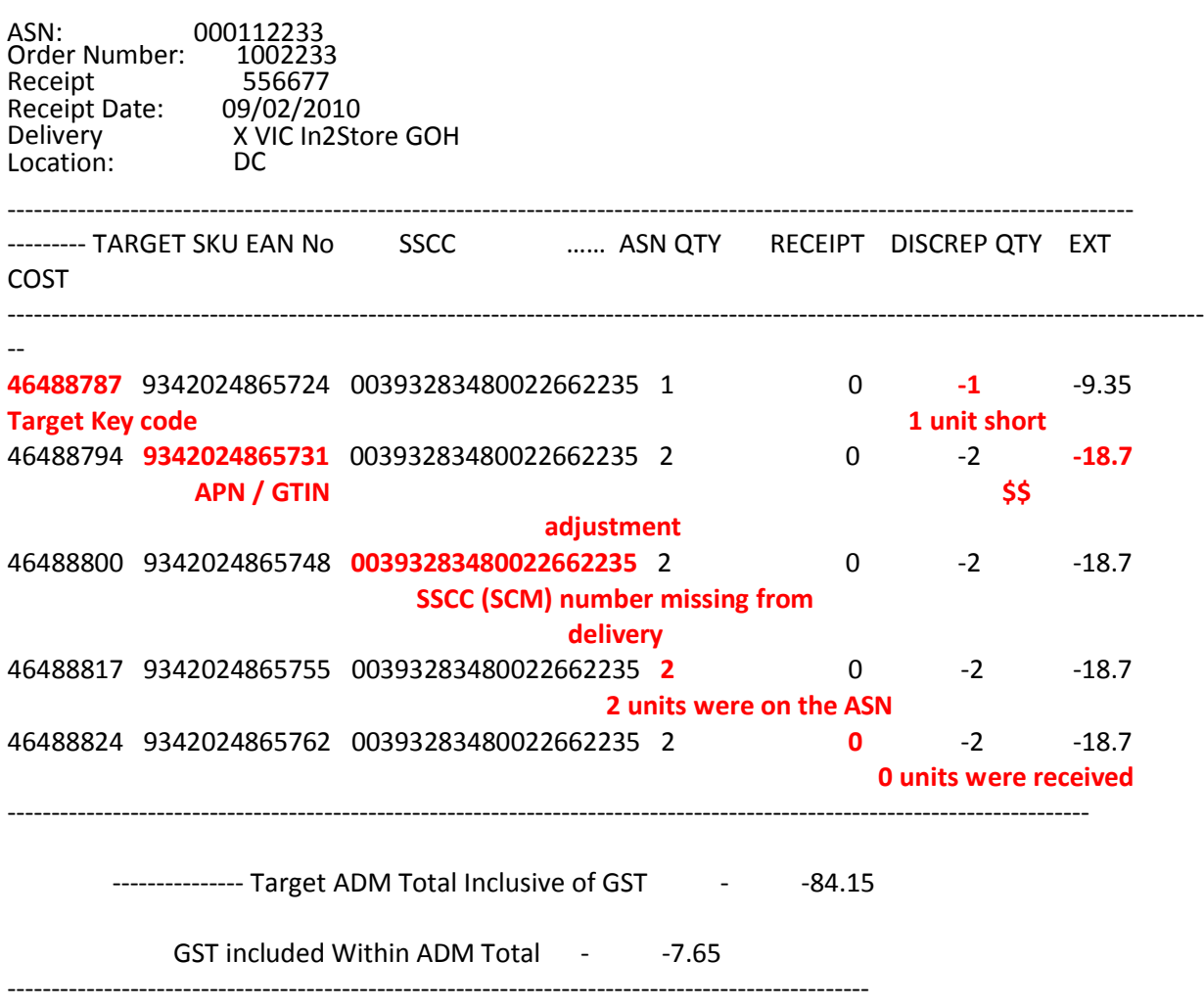

Note: If there are any processing issues with your delivery multiple receipt lines will be displayed on this document. Processing issues resolved over several days will result in an updated ADM being issued.

All correspondence should be addressed [to Target.eCommerce@target.com.au](mailto:eCommerce@target.com.au)

#### **How to prevent discrepancies**

#### **Always check the unit price on the Purchase Order is correct before sending in an ASN.**

If you believe the unit price on the PO is too low or too high, notify our buying office immediately. They will need to change the unit price on the PO and resend it to you via EDI.

If you notice the unit price discrepancy after delivery of the goods, the buying office will need to go through the process of agreeing to the new unit price and a manual payment for the difference will be created by Target Supplier Customer Services.

Check that the quantity that Target has received matches what was sent. If the quantity received is different, talk to your buying office contact to get the issue investigated and corrected.

*In extreme cases, the Target buying office may need to create a PO for receipting and payment purposes only. If this happens, we will work with you to get this paid as quickly as possible.*

## **sRCTI example**

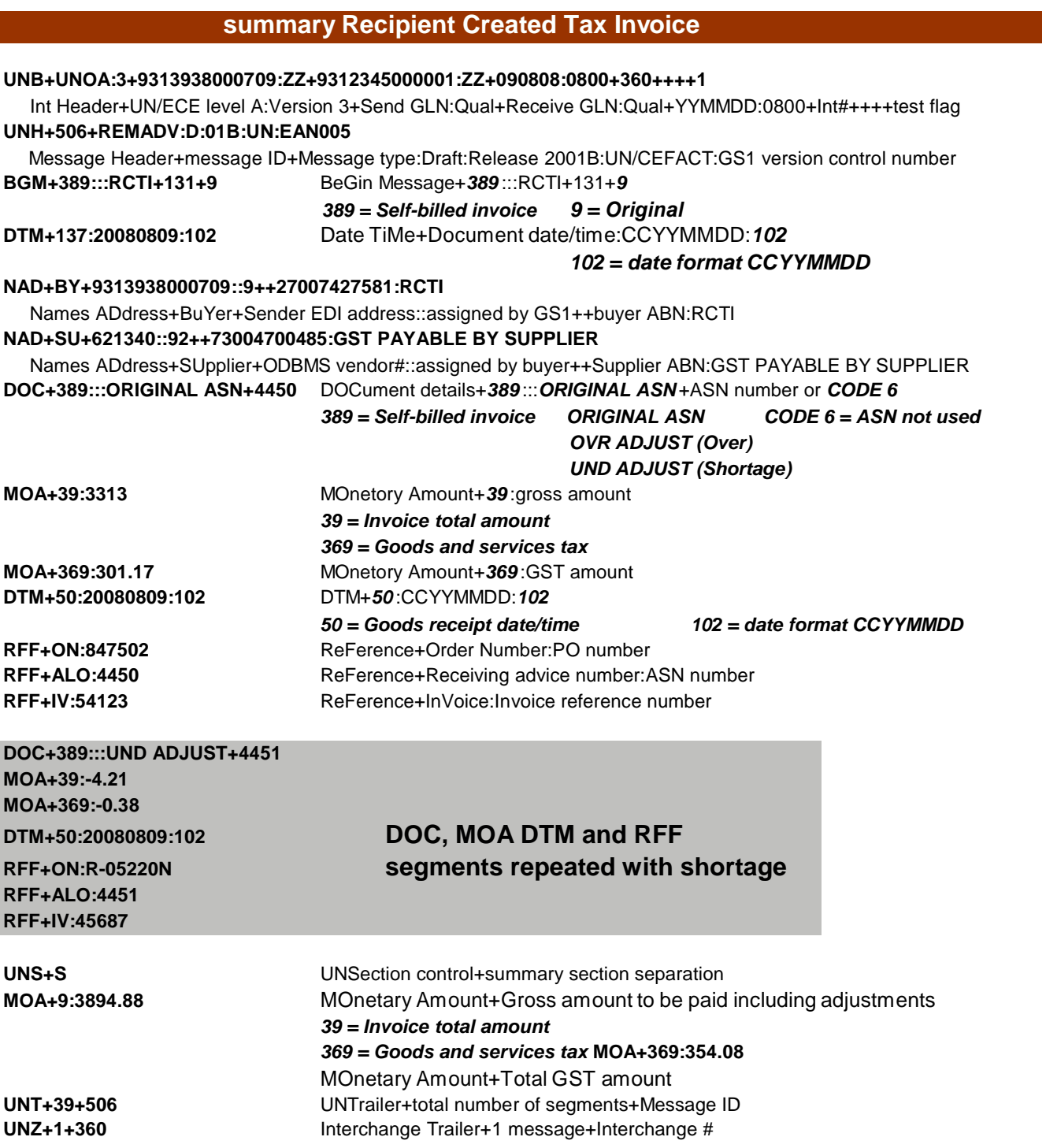